# **OnTreeItemChange**

## OnTreeItemChange event

### **Declaration** Global picture event handler:

 ENTRY OnTreeItemChange(IN INT \_refId, IN INT \_ItemHandle, IN TEXT \_NewText)

; actions

END OnTreeItemChange

### Special picture event handler:

 ENTRY XXX\_OnTreeItemChange(IN INT \_ItemHandle, IN TEXT \_NewText) ; actions

END XXX\_OnTreeItemChange

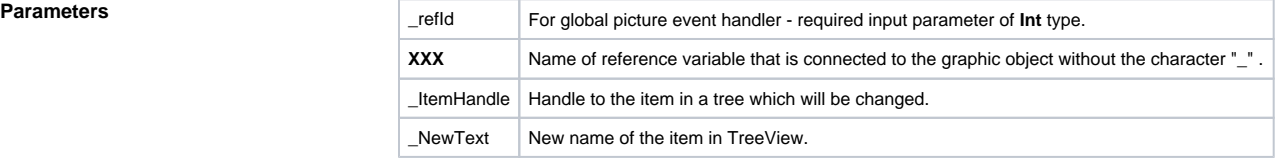

### **Description** Event is generated after a user has changed the item (text) in TreeView.

### **Example** Special picture event handler:

 ; event handler: A change of text in TreeView, to which the reference variable \_TREE is connected ENTRY TREE\_OnTreeItemChange(IN INT \_LineNr, IN FLOAT \_value, IN INT \_mouseBtn) ;actions

END

### Global picture event handler:

```
 ; event handler: A change of text in TreeView without special event 
handler
 ENTRY OnTreeItemChange(IN INT _refId, IN INT _LineNr IN FLOAT _value, IN 
INT _mouseBtn)
 ; _refId - a value of reference local variable of picture which is 
connected to TreeView
 IF _refId = _rREE THEN \qquad ; a test to detect TreeView in which the
event has became
   ; actions
  ENDIF
  END
```
**Note If both event handlers are defined in one script, the global one will not be initiated because there is a** special one.

⊚

## **Related pages:**

[Active picture events](https://doc.ipesoft.com/display/D2DOCV12EN/Picture+Events) [ENTRY - picture event handler](https://doc.ipesoft.com/display/D2DOCV12EN/Entry+-+Picture+Event+Handler) [%HI\\_EditTreeViewItem function](https://doc.ipesoft.com/display/D2DOCV12EN/HI_EditTreeViewItem)